#### MATLAB

- 13 ISBN 9787121156519
- 10 ISBN 7121156512

出版时间:2012-5

 $(2012-05)$ 

页数:456

版权说明:本站所提供下载的PDF图书仅提供预览和简介以及在线试读,请支持正版图书。

#### www.tushu000.com

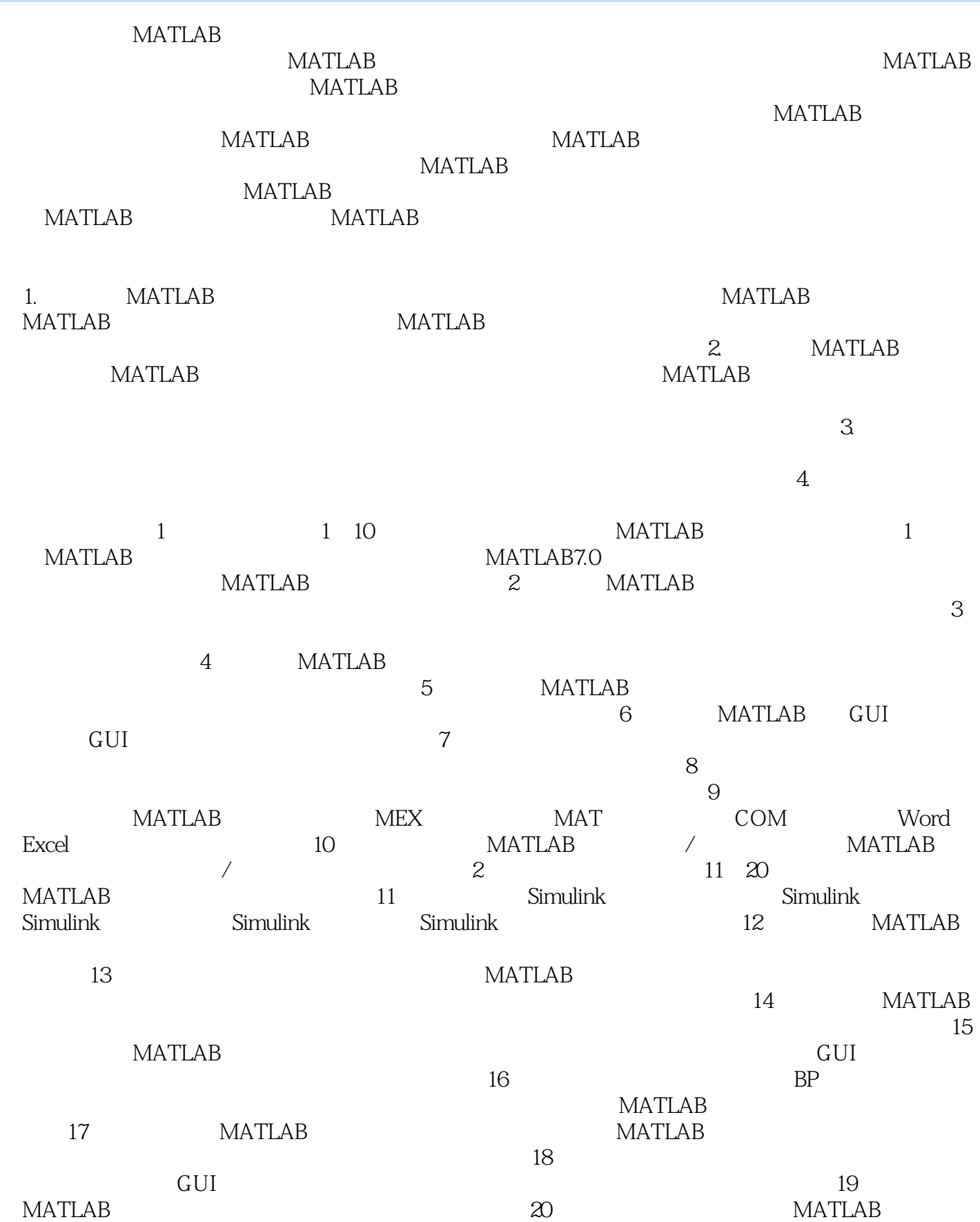

 $\mathbb{R}^n$ 

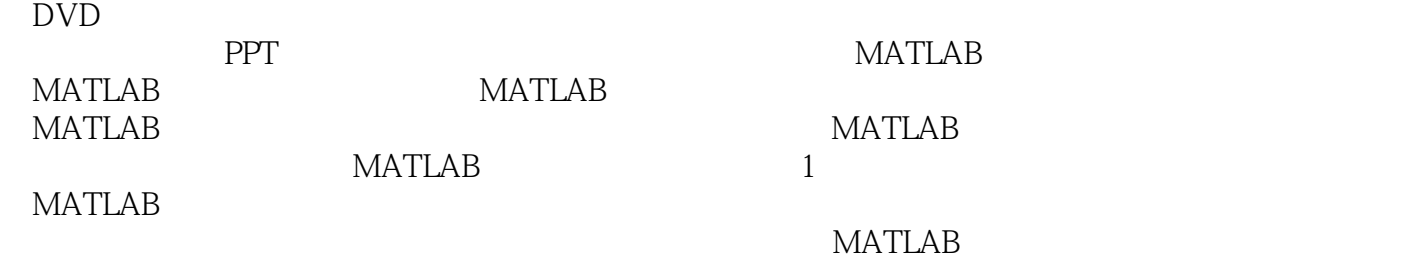

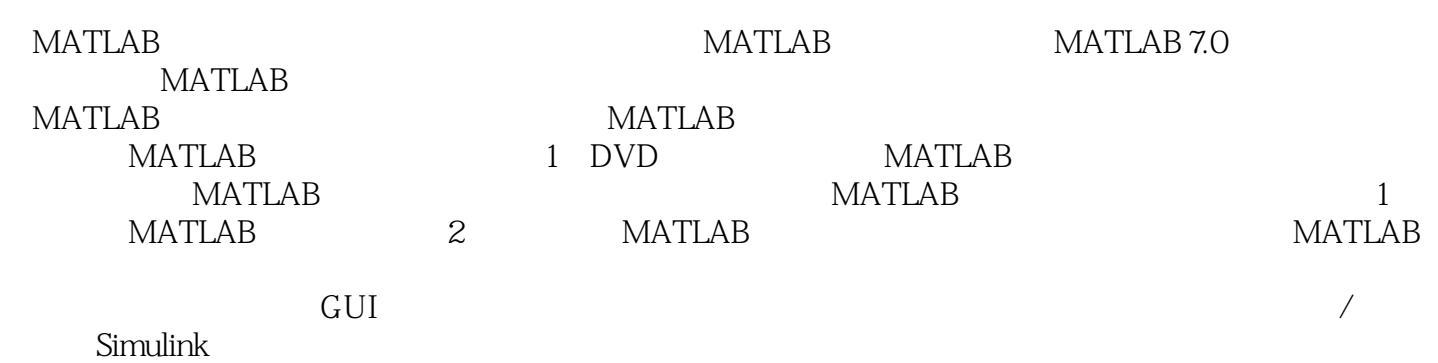

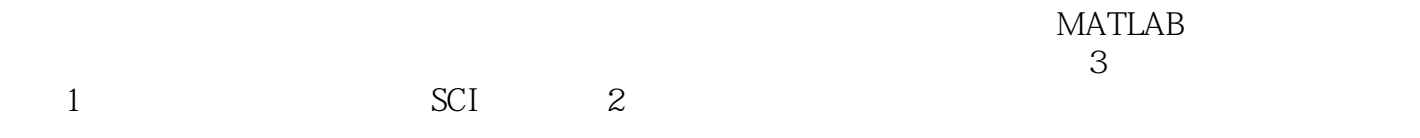

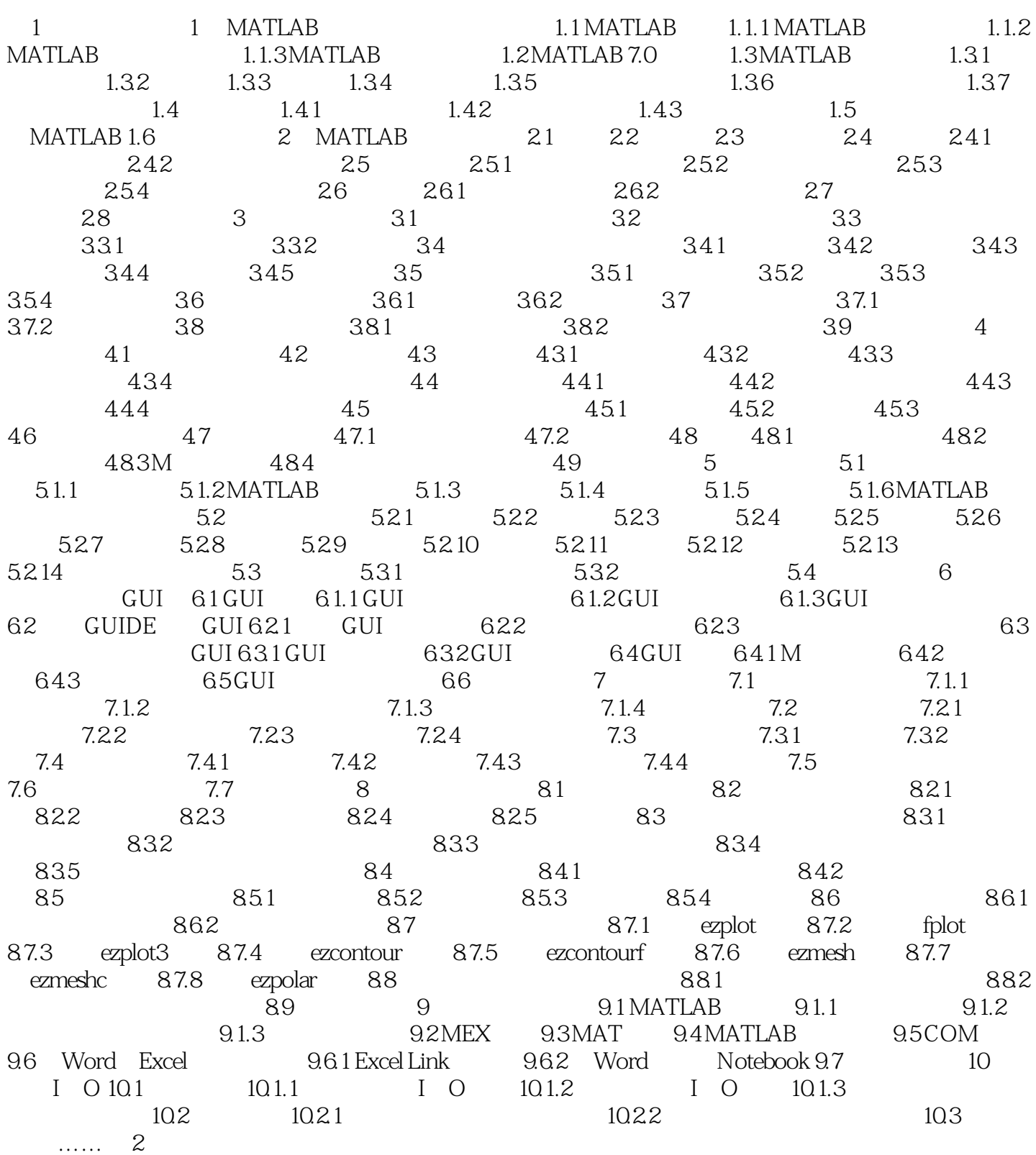

 $MATLAB$ 

 $\begin{minipage}{0.9\linewidth} \begin{tabular}{l} \multicolumn{2}{c} \multicolumn{2}{c} \$ 

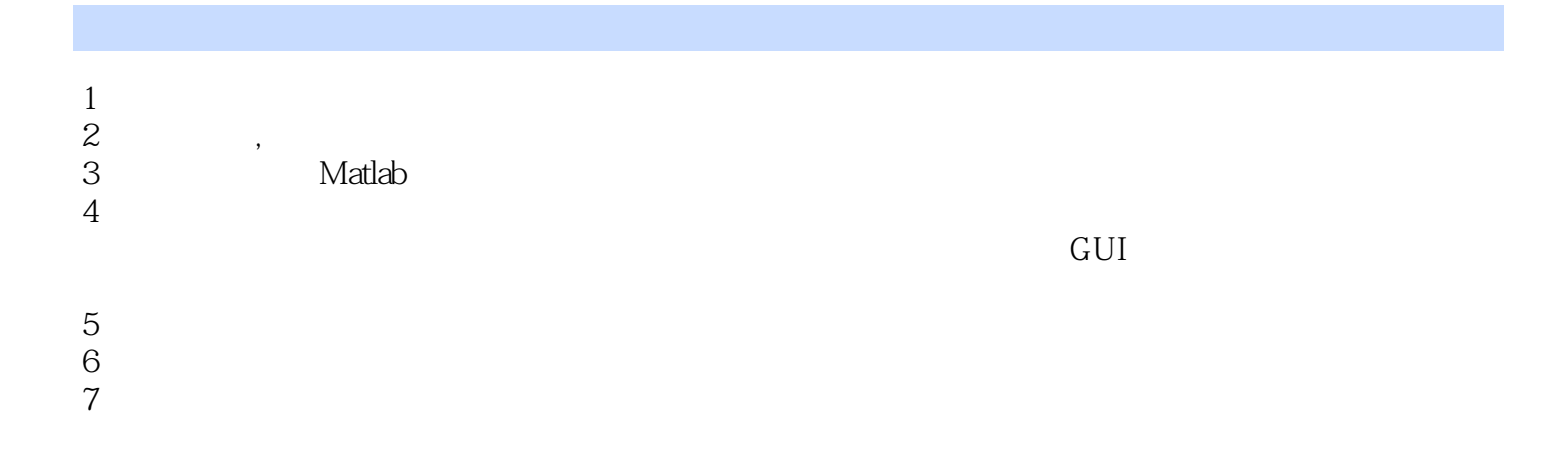

本站所提供下载的PDF图书仅提供预览和简介,请支持正版图书。

:www.tushu000.com